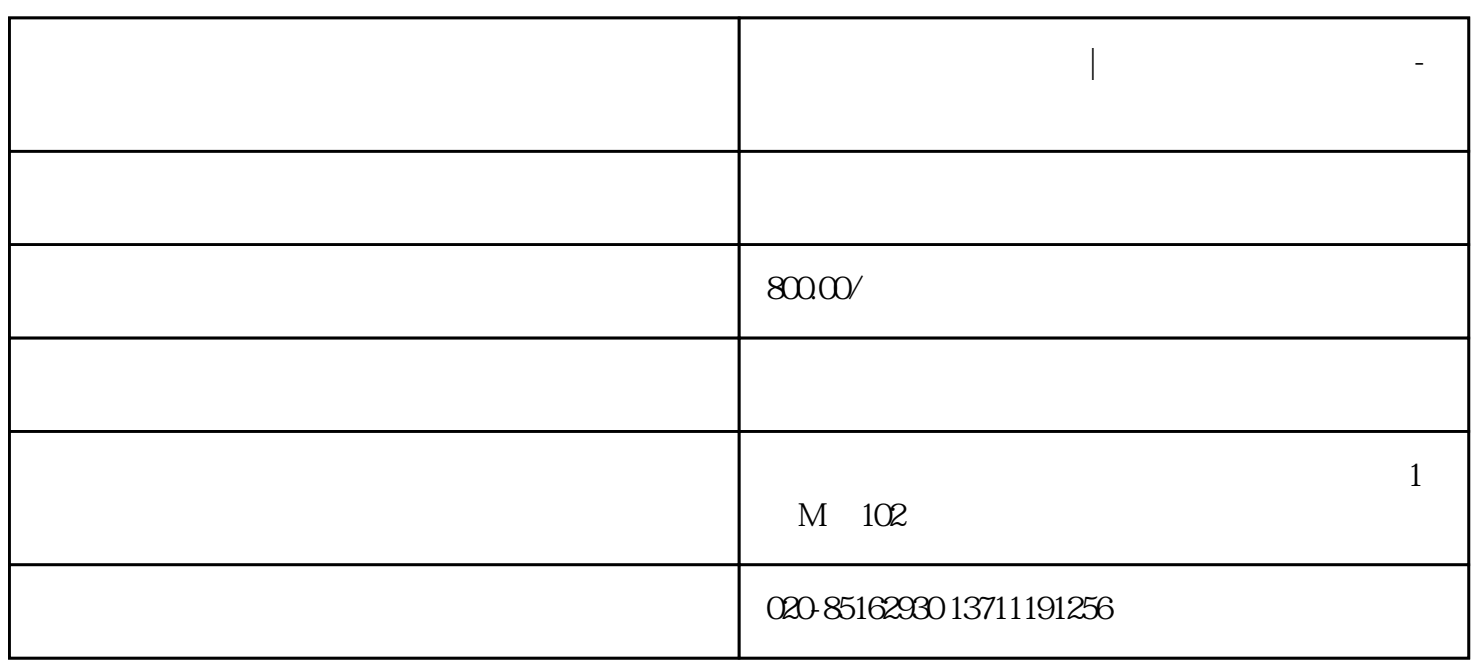

**发那科机器人电机维修|发那科机器人故障检测-华南地区**

 $ABB$ 

 $ABB$ 

 $\frac{u}{R}$  $"$  Servo-ON" OK  $SPR/TRQR$  and  $SPR/TRQR$ 

后可到4000多转。

 $\mu$  and  $\mu$  and  $\mu$  and  $\mu$  and  $\mu$  and  $\mu$  and  $\mu$   $\mu$   $\Delta$  $500Kpps$   $3000Tpm$ 

 $LED$  $\sqrt{100}$